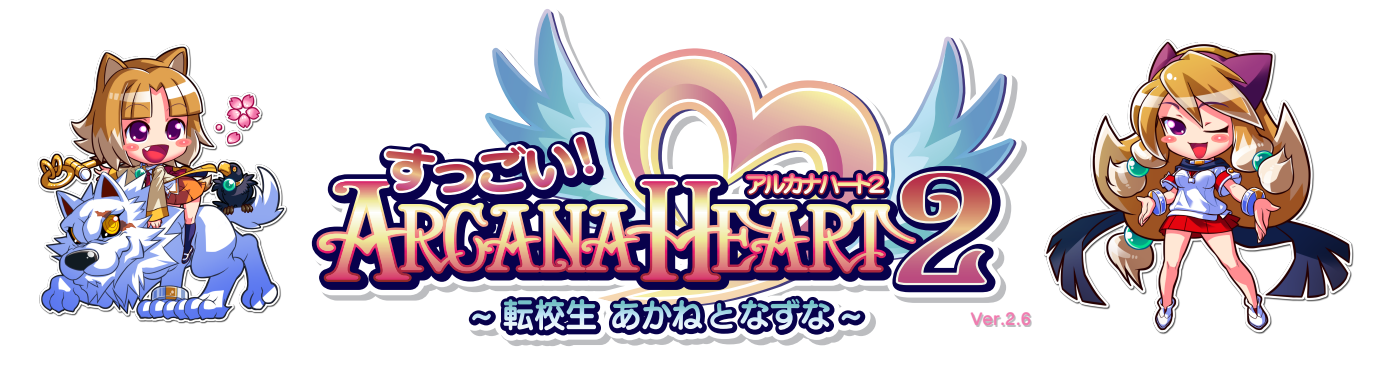

・ニングモードについて

## Ver. 2.6 では モード選択に 1 人で練習ができるトレーニングモードが追加されました。

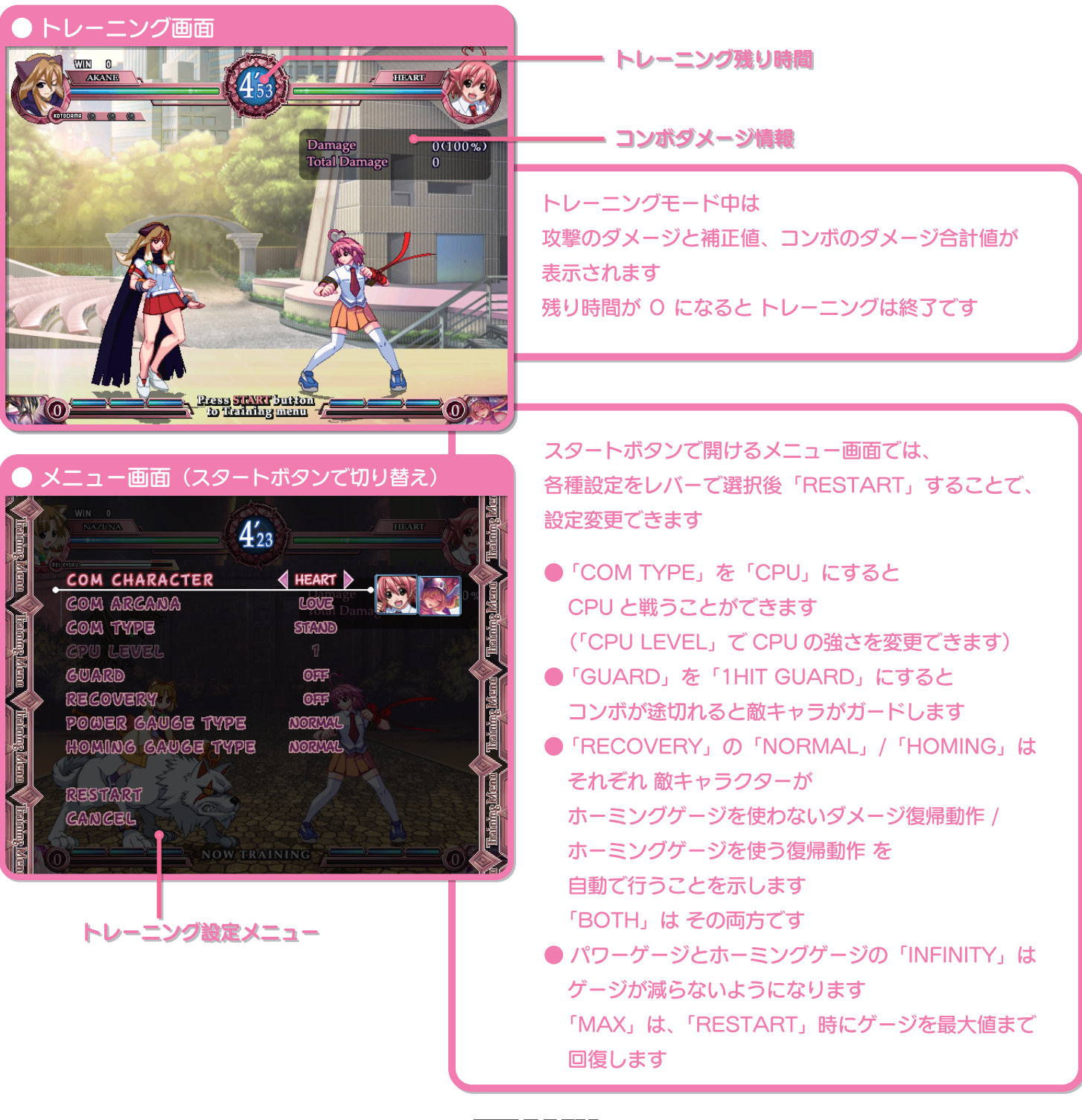

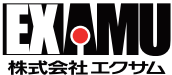